## **Advanced Java Completable Future Features: Applying Completion Stage Methods (Part 2)**

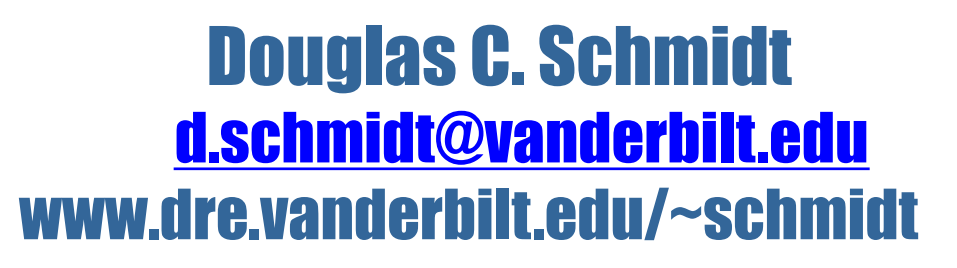

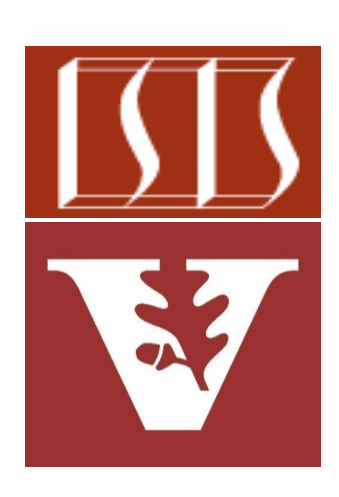

Professor of Computer Science

Institute for Software Integrated Systems

Vanderbilt University Nashville, Tennessee, USA

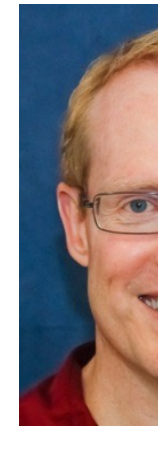

### Learning Objectives in this Part of the Less

- Understand how completion stage methods chain dependent actions
- Know how to group these methods
- Single stage methods
- Two stage methods (and)
- Two stage methods (or)
- Apply these methods
	- supplyAsync(), thenCompose(), & thenApplyAsync()
	- thenAccept() & acceptEither()

<<Java Class>> **BigFraction** (default package) <sup>F</sup>mNumerator: BigInteger

<sup>F</sup>mDenominator: BigInteger

SvalueOf(Number):BigFraction

SvalueOf(Number,Number):BigFrac

SvalueOf(String):BigFraction

SvalueOf(Number,Number,boolean)

- G<sup>S</sup>reduce(BigFraction):BigFraction
- GgetNumerator():BigInteger
- GgetDenominator():BigInteger
- add(Number): BigFraction
- subtract(Number): BigFraction

● multiply(Number): BigFraction

● divide(Number): BigFraction

- gcd(Number): BigFraction
- toMixedString():String

See github.com/douglascraigschmidt/LiveLessons/tree/master/Jav

• Show completion stage methods via the testFractionMultiplications1() method that multiplies BigFraction objects using a CompletableFuture stream

**static void testFractionMultiplications1() {**

```
 ...
```
**}**

 **Stream.generate(() -> makeBigFraction(new Random(), false))**

 **.limit(sMAX\_FRACTIONS)**

 **.map(reduceAndMultiplyFraction)**

Return a single future to a List of BigFraction objects being reduced & multiplied asynchronously

 **.collect(FuturesCollector.toFuture())**

 **.thenAccept(ex8::sortAndPrintList);**

See lesson on "*Advanced Java Completable Future Features: Implementing FuturesCollector"* 

• Show completion stage methods via the testFractionMultiplications1() method that multiplies BigFraction objects using a CompletableFuture stream

**static void testFractionMultiplications1() {**

 **...**

 **Stream.generate(() -> makeBigFraction(new Random(), false))**

 **.limit(sMAX\_FRACTIONS)**

 **.map(reduceAndMultiplyFraction)**

 **.collect(FuturesCollector.toFuture())**

 **.thenAccept(ex8::sortAndPrintList);**

**}** Sort & print results when all async computations complete

• Show completion stage methods via the testFractionMultiplications1() method that multiplies BigFraction objects using a CompletableFuture stream

**static void sortAndPrintList(List<BigFraction> list) {**

Sort & print a List of reduced/multiplied BigFraction objects

 **CompletableFuture<List<BigFraction>> quickSortF =** 

CompletableFuture.supplyAsync(() -> quickSort(list));

 **CompletableFuture<List<BigFraction>> mergeSortF =**  CompletableFuture.supplyAsync(() -> mergeSort(list));

 **quickSortF.acceptEither(mergeSortF, sortedList -> sortedList.forEach(frac -> display(frac.toMixedString())); }; ...** 

• Show completion stage methods via the testFractionMultiplications1() method that multiplies BigFraction objects using a CompletableFuture stream

**static void sortAndPrintList(List<BigFraction> list) {**

 **CompletableFuture<List<BigFraction>> quickSortF = CompletableFuture.supplyAsync(() -> quickSort(list));**

CompletableFuture<List<BigFraction>>/mergeSortF =

CompletableFuture.supplyAsync(()  $\rightarrow$  mergeSort(list));

Asynchronously apply quick sort & merge sort!

 **quickSortF.acceptEither(mergeSortF, sortedList -> sortedList.forEach(frac -> display(frac.toMixedString())); }; ...** 

• Show completion stage methods via the testFractionMultiplications1() method that multiplies BigFraction objects using a CompletableFuture stream

**static void sortAndPrintList(List<BigFraction> list) {**

 **CompletableFuture<List<BigFraction>> quickSortF = CompletableFuture.supplyAsync(() -> quickSort(list));**

 **CompletableFuture<List<BigFraction>> mergeSortF =**  CompletableFuture.supplyAsync(() -> mergeSort(list));

Apply whichever result finishes first..

 **quickSortF.acceptEither(mergeSortF, sortedList -> sortedList.forEach(frac -> display(frac.toMixedString())); }; ...** 

• Show completion stage methods via the testFractionMultiplications1() method that multiplies BigFraction objects using a CompletableFuture stream

**static void sortAndPrintList(List<BigFraction> list) {**

 **CompletableFuture<List<BigFraction>> quickSortF = CompletableFuture.supplyAsync(() -> quickSort(list));**

 **CompletableFuture<List<BigFraction>> mergeSortF =**  CompletableFuture.supplyAsync(() -> mergeSort(list));

 **quickSortF.acceptEither(mergeSortF, sortedList -> sortedList.forEach(frac -> display(frac.toMixedString())); }; ...**  If future is already completed the action runs in the thread that registered the action

• Show completion stage methods via the testFractionMultiplications1() method that multiplies BigFraction objects using a CompletableFuture stream

**static void sortAndPrintList(List<BigFraction> list) {**

 **CompletableFuture<List<BigFraction>> quickSortF = CompletableFuture.supplyAsync(() -> quickSort(list));**

 **CompletableFuture<List<BigFraction>> mergeSortF =**  CompletableFuture.supplyAsync(() -> mergeSort(list));

Otherwise, the action runs in the thread in which the previous stage ran

 **quickSortF.acceptEither(mergeSortF, sortedList -> sortedList.forEach(frac -> display(frac.toMixedString()));**

• Show completion stage methods via the testFractionMultiplications1() method that multiplies BigFraction objects using a CompletableFuture stream

**static void sortAndPrintList(List<BigFraction> list) {**

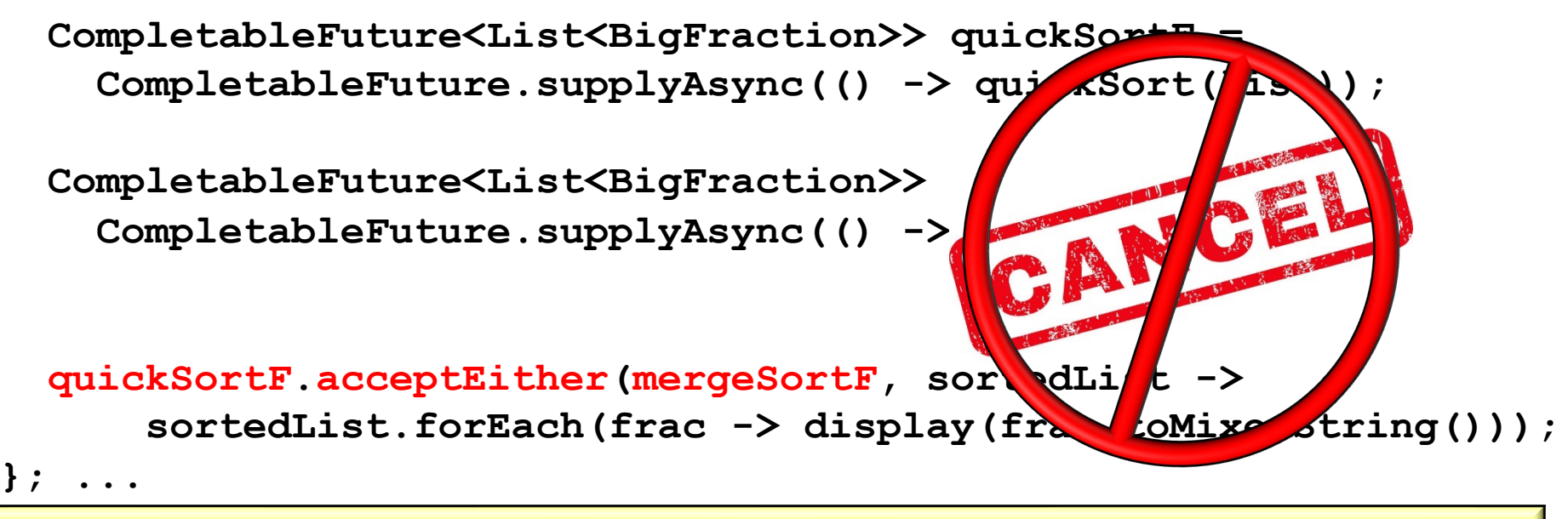

acceptEither() does *not* cancel the second future after the first one completes

End of Advanced Java CompletableFuture Features: Applying Completion Stage Methods (Part 2)